## Custom HTML

Custom HTML in Form Builder can be used to achieve advanced form design by putting in any valid -

- 1. HTML
- E.g.: *<b>this text is in bold*</b>
- 2. JavaScript (jQuery is supported)
- Don't forget to put in <script type="text/javascript"></script> block
- 3. CSS

Don't forget to put in <style type="text/css"></style> block

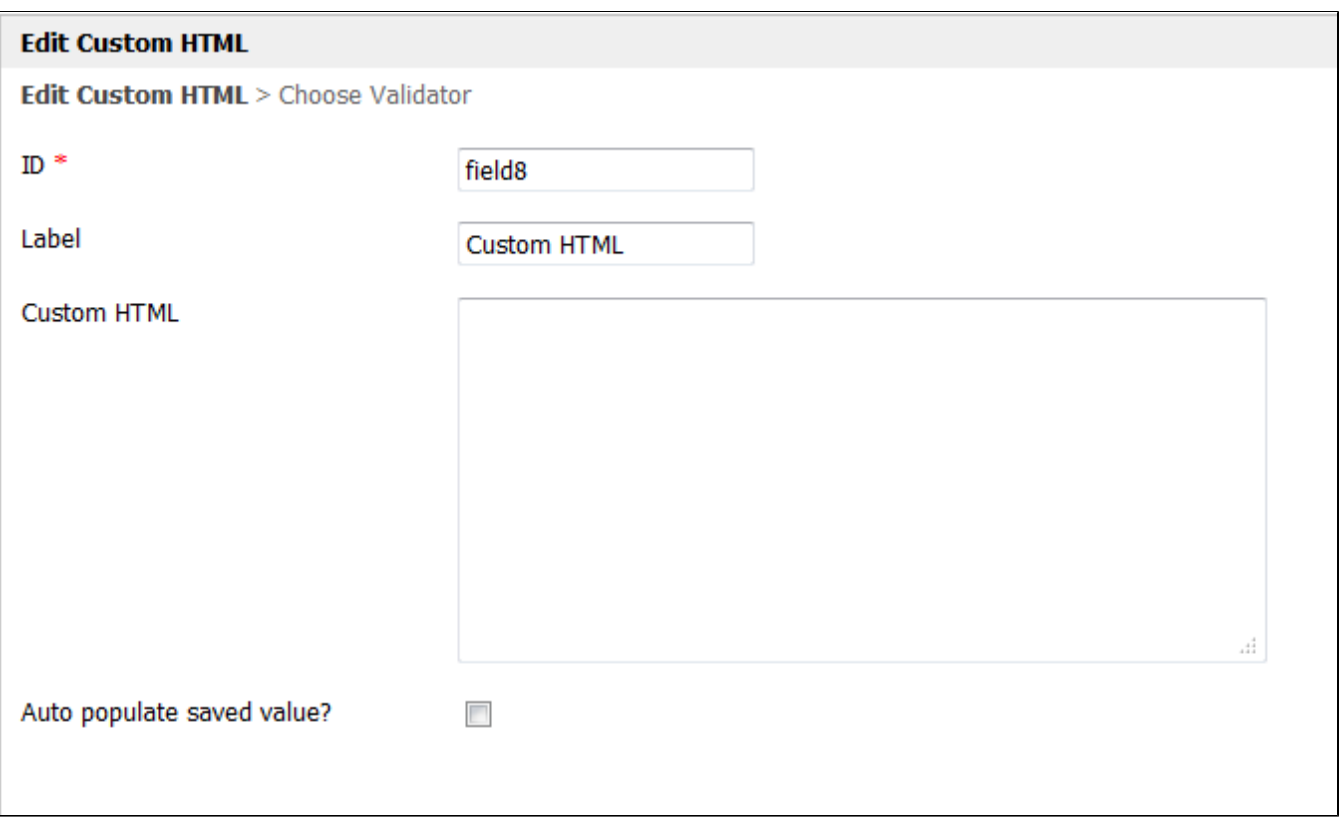

Figure 1: Custom HTML Properties